## IS 0020

## Program Design and Software Tools

Introduction to C++ Programming Spring 2005

> Lecture 1 Jan 6, 2005

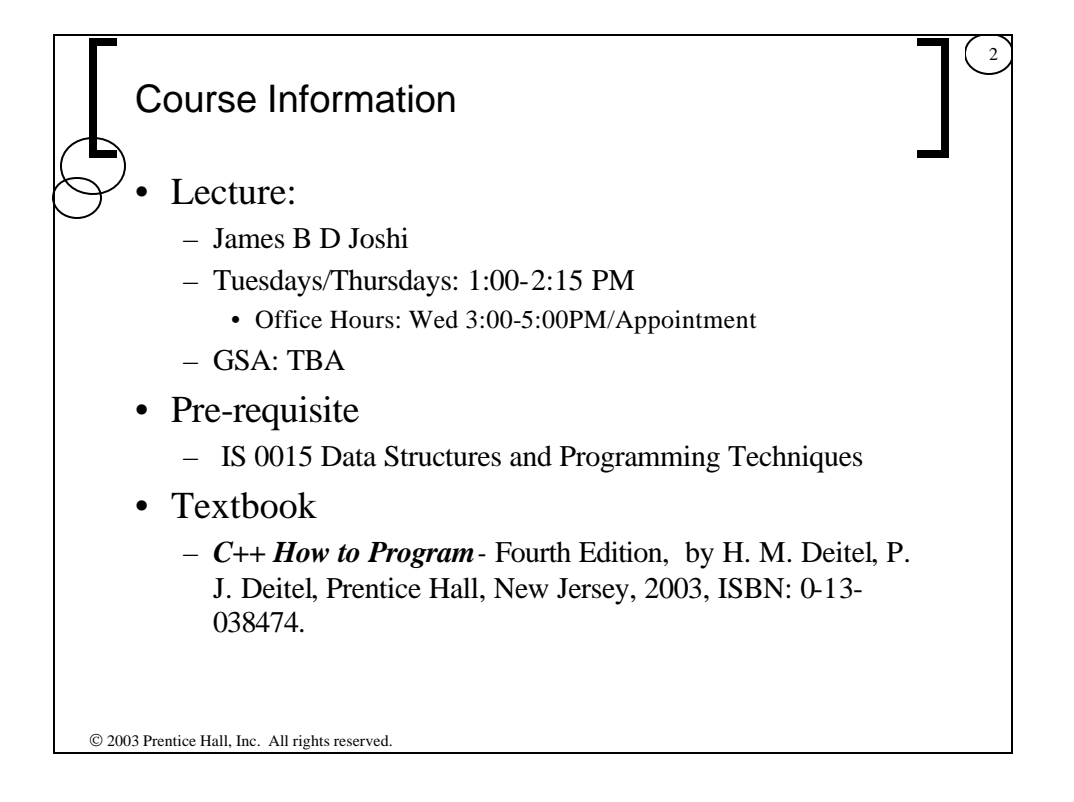

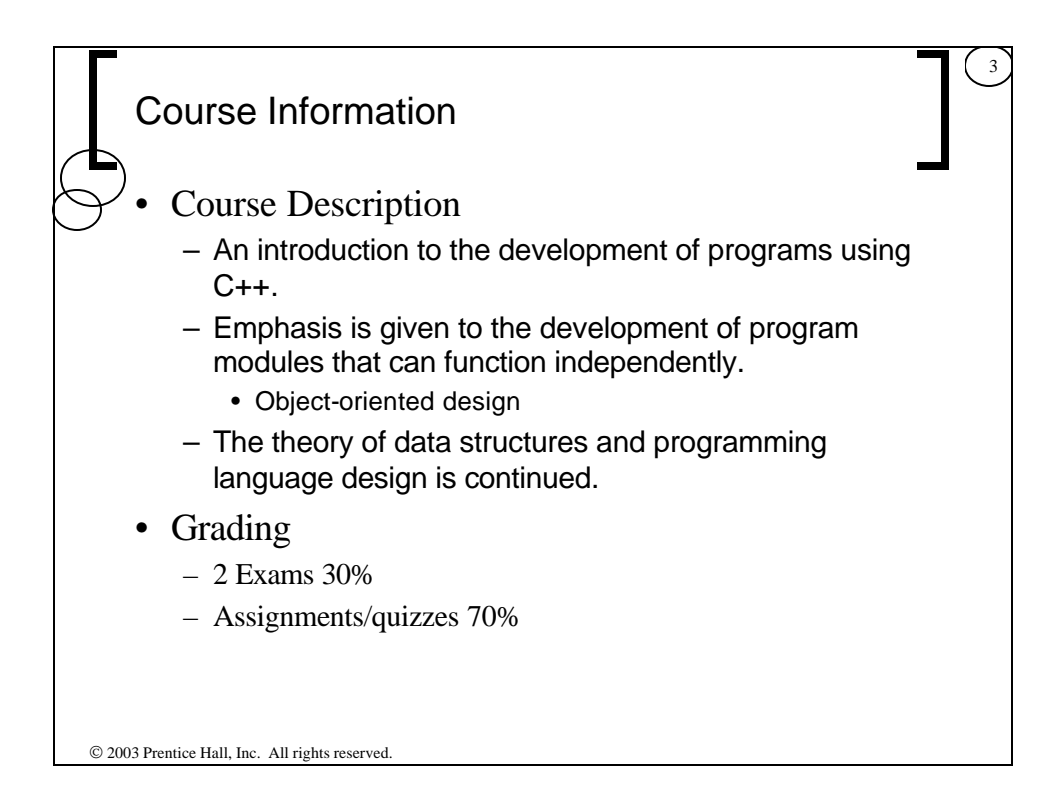

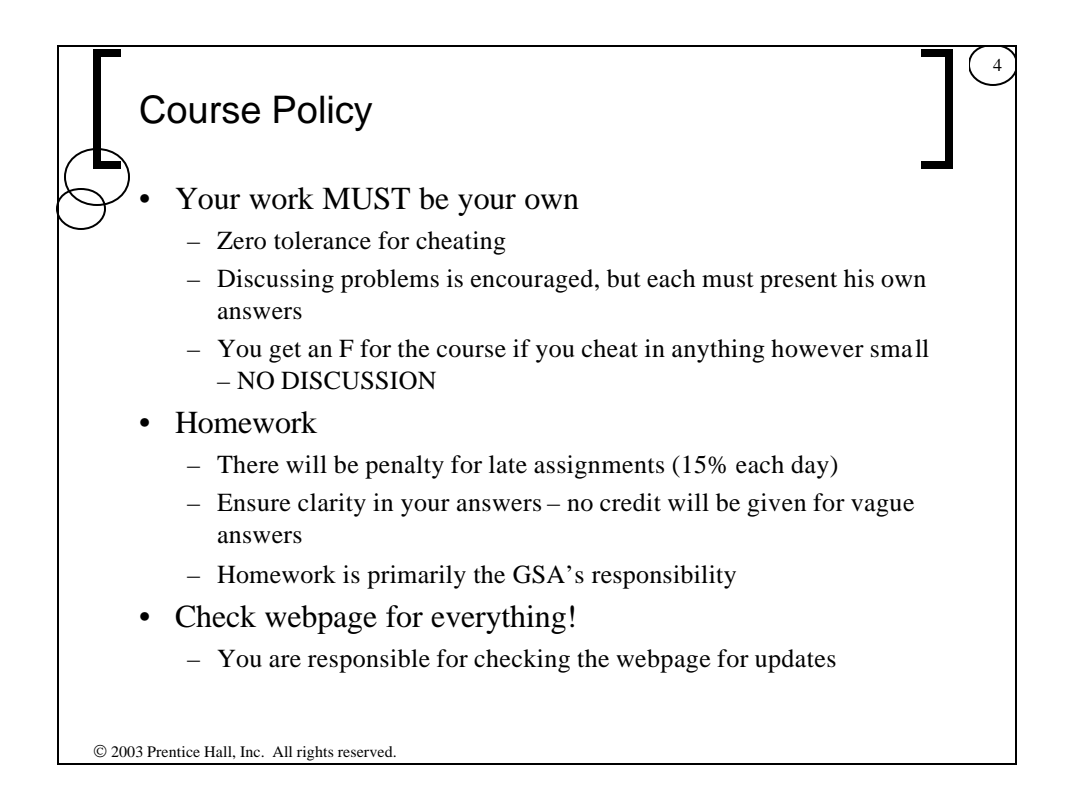

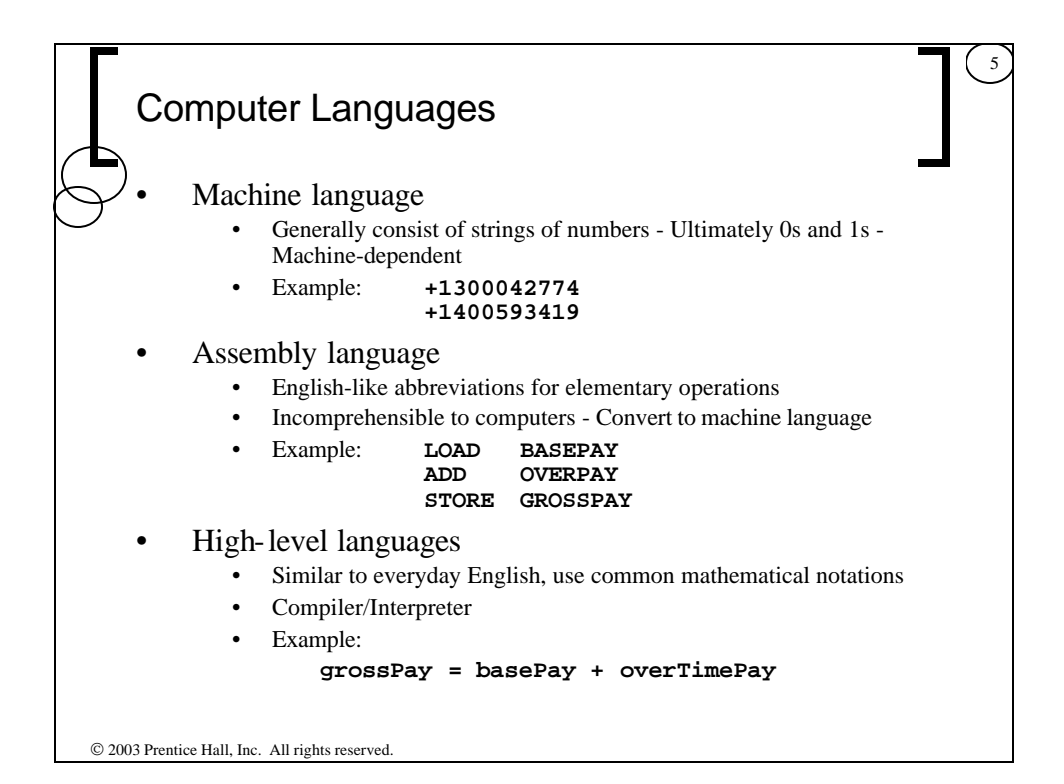

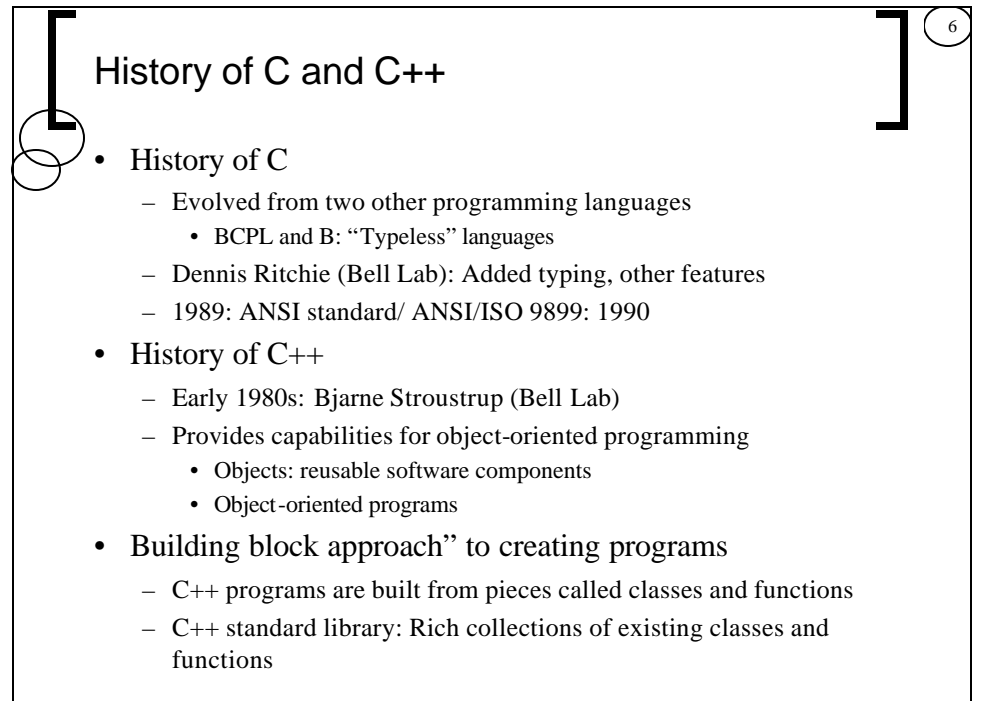

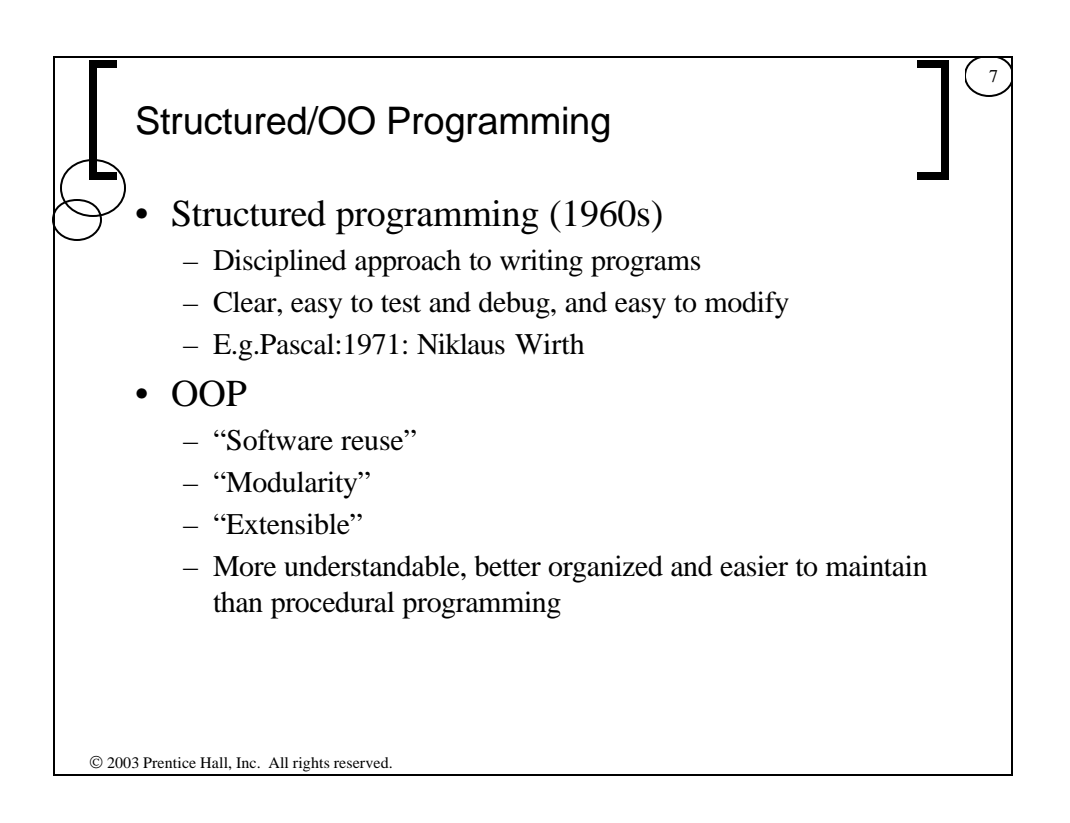

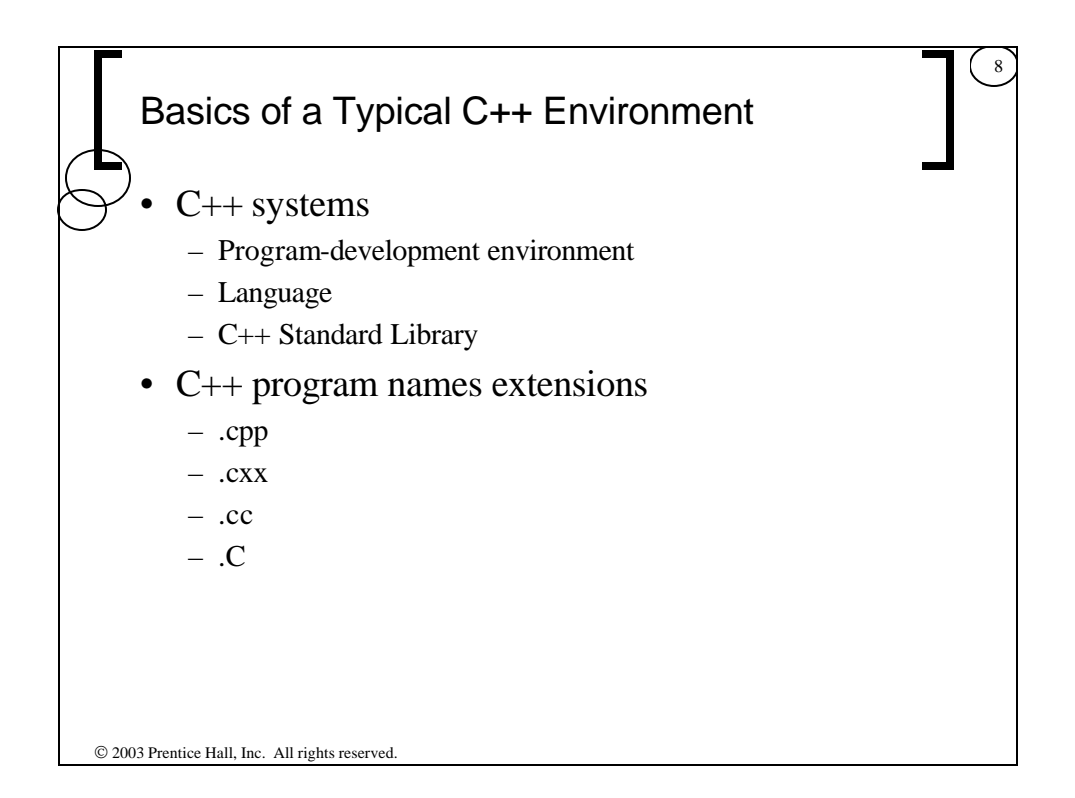

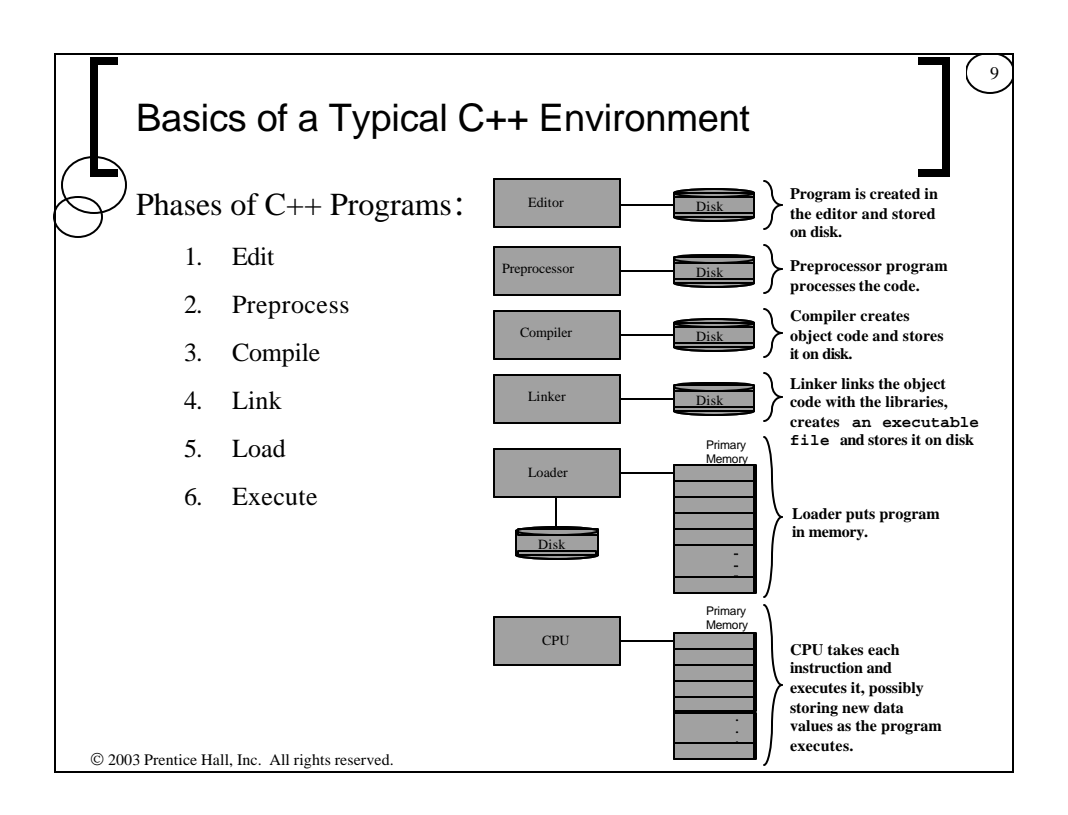

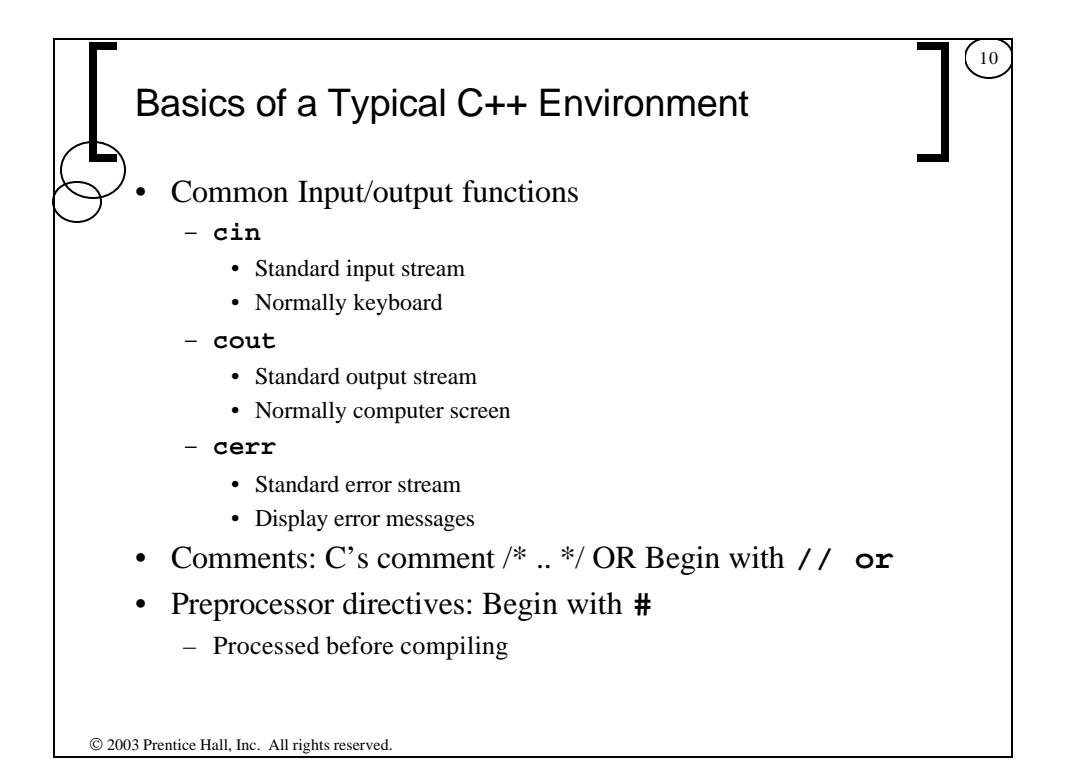

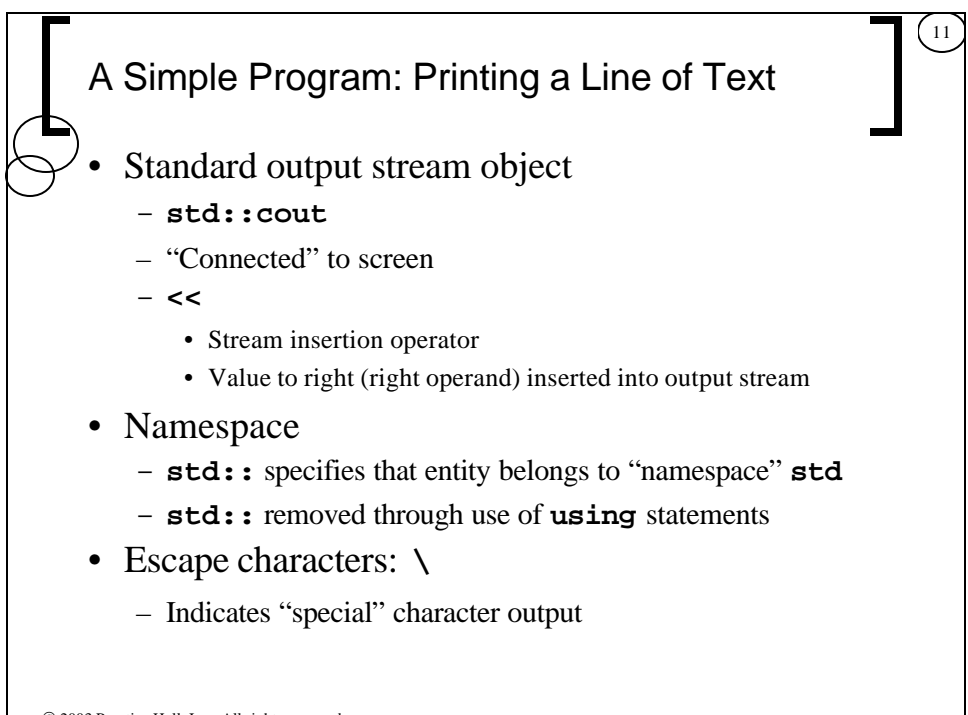

 $©$  2003 Prentice Hall, Inc. All rights reserved.

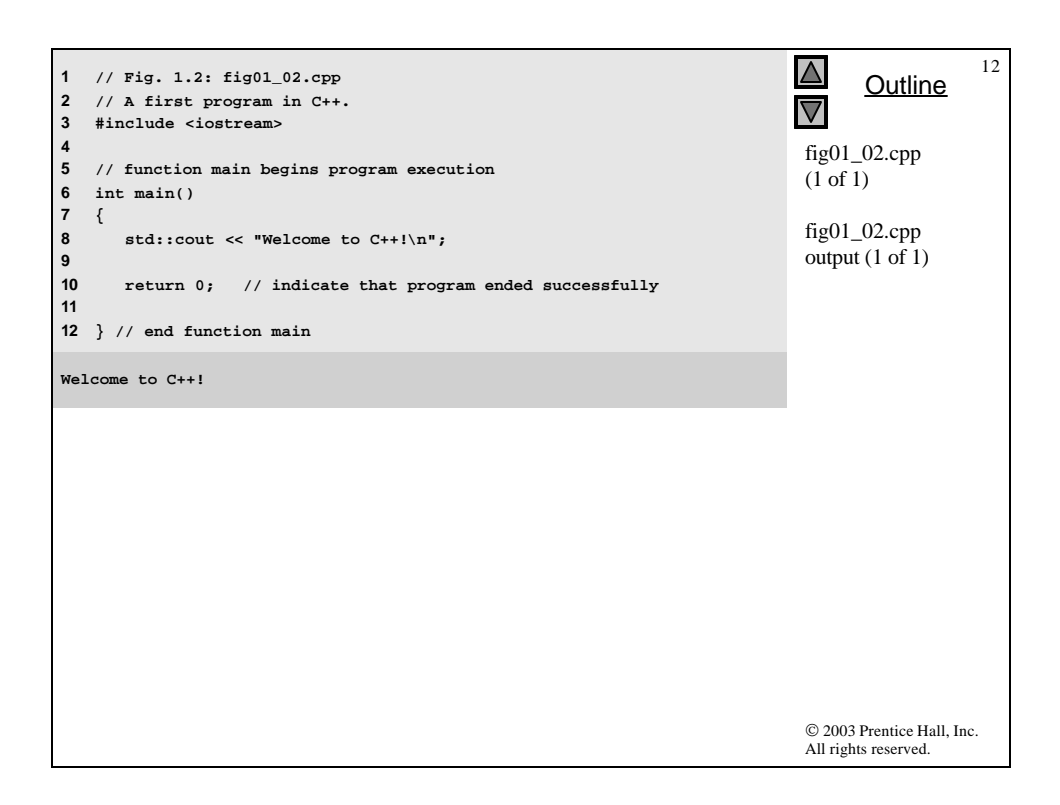

## A Simple Program: Printing a Line of Text

13

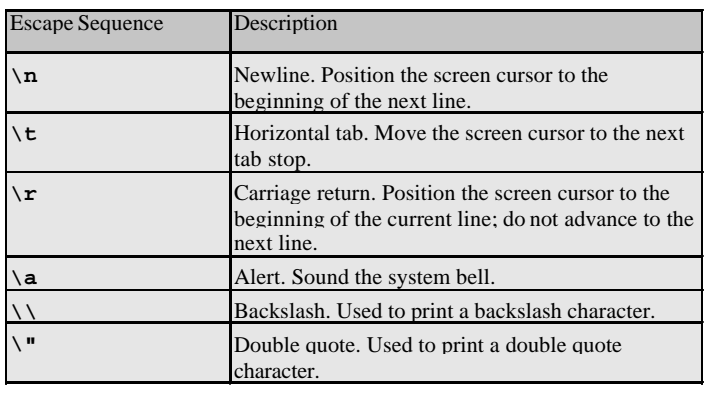

 $©$  2003 Prentice Hall, Inc. All rights reserved.

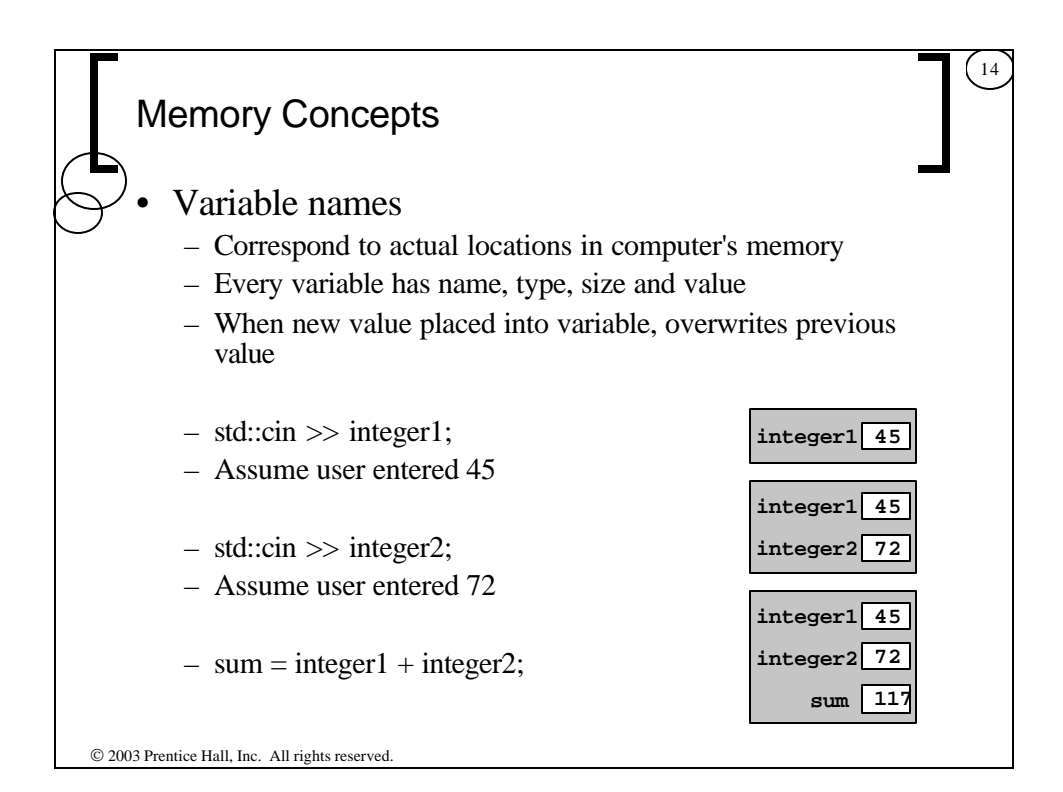

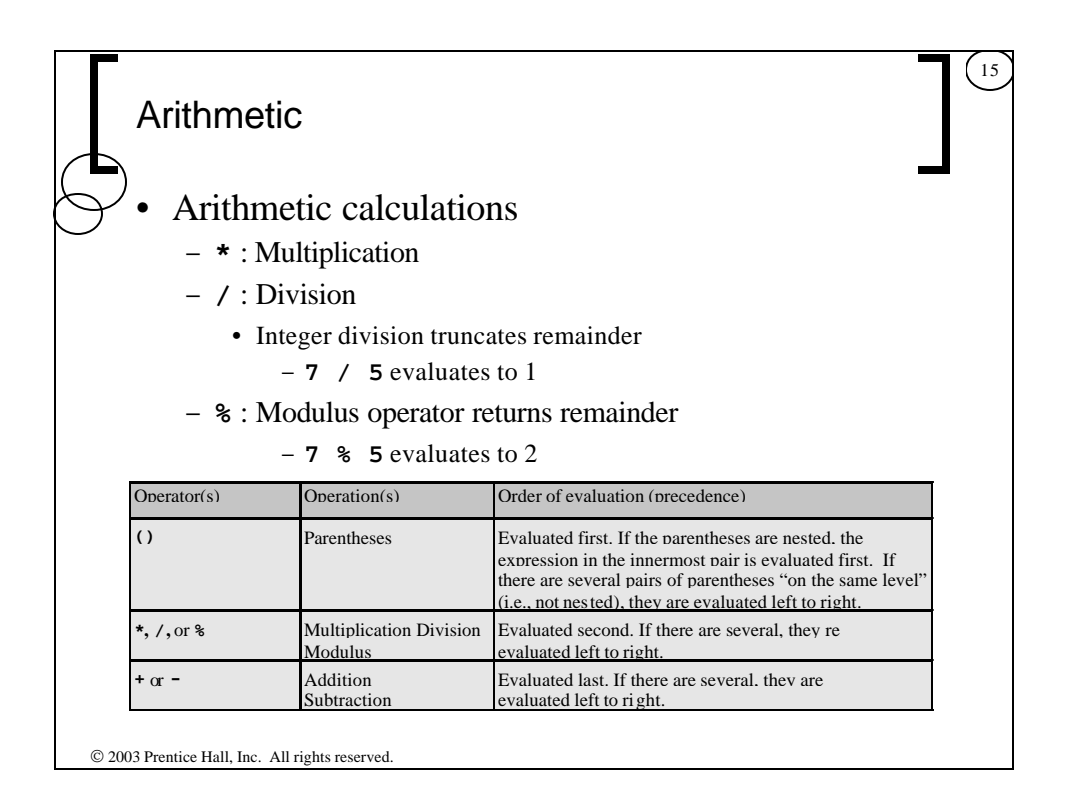

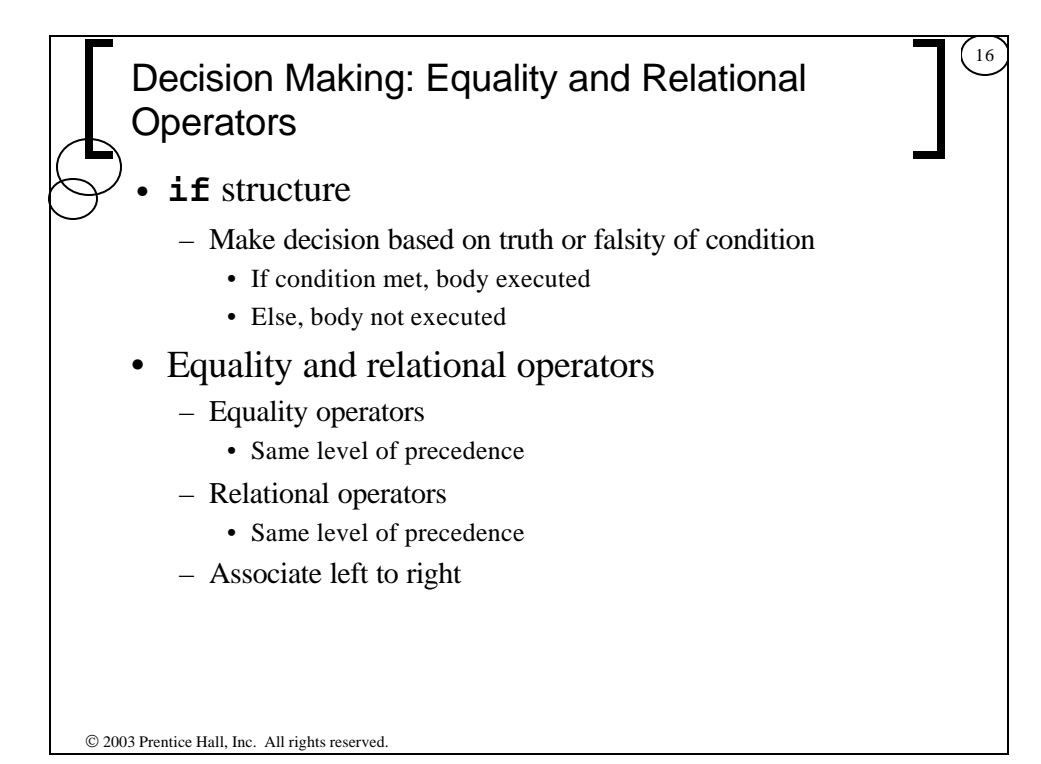

## Decision Making: Equality and Relational **Operators**

17

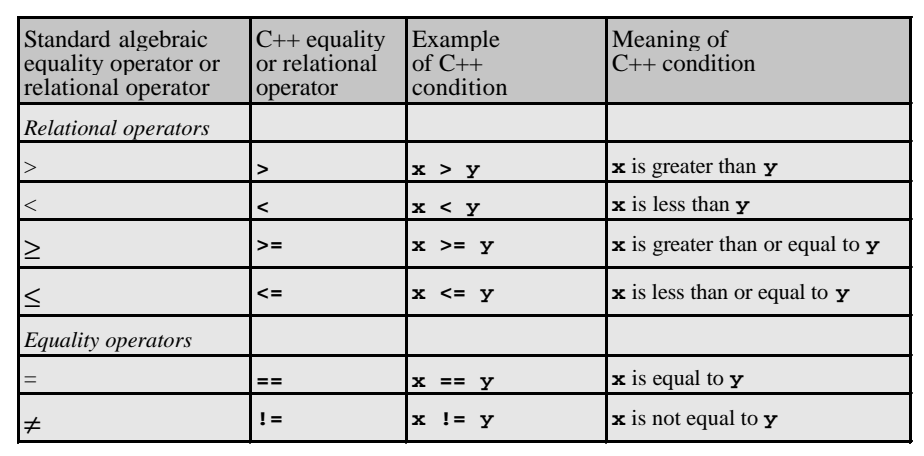

 $©$  2003 Prentice Hall, Inc. All rights reserved.

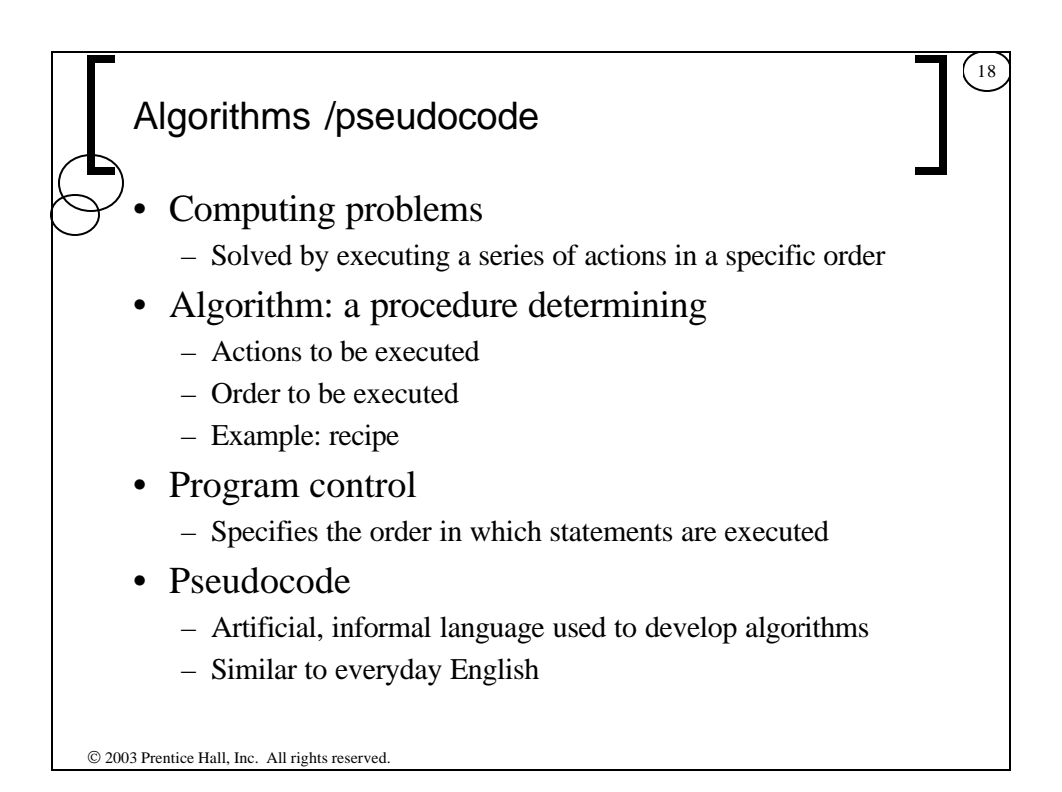

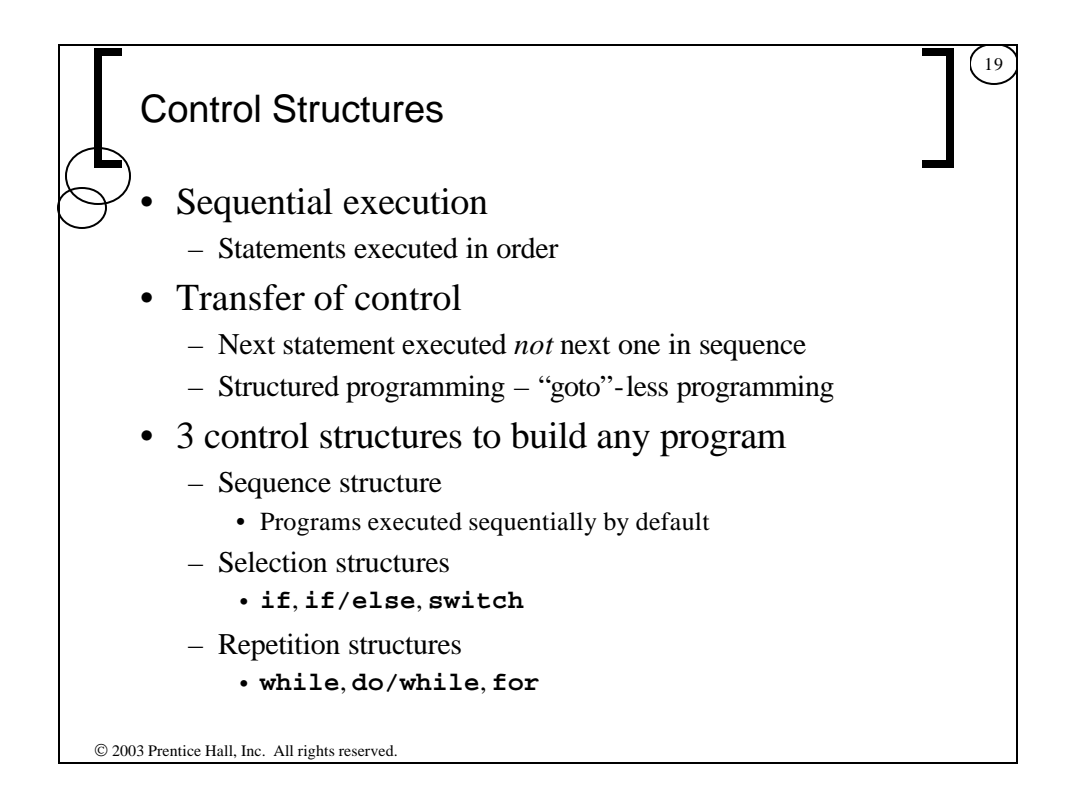

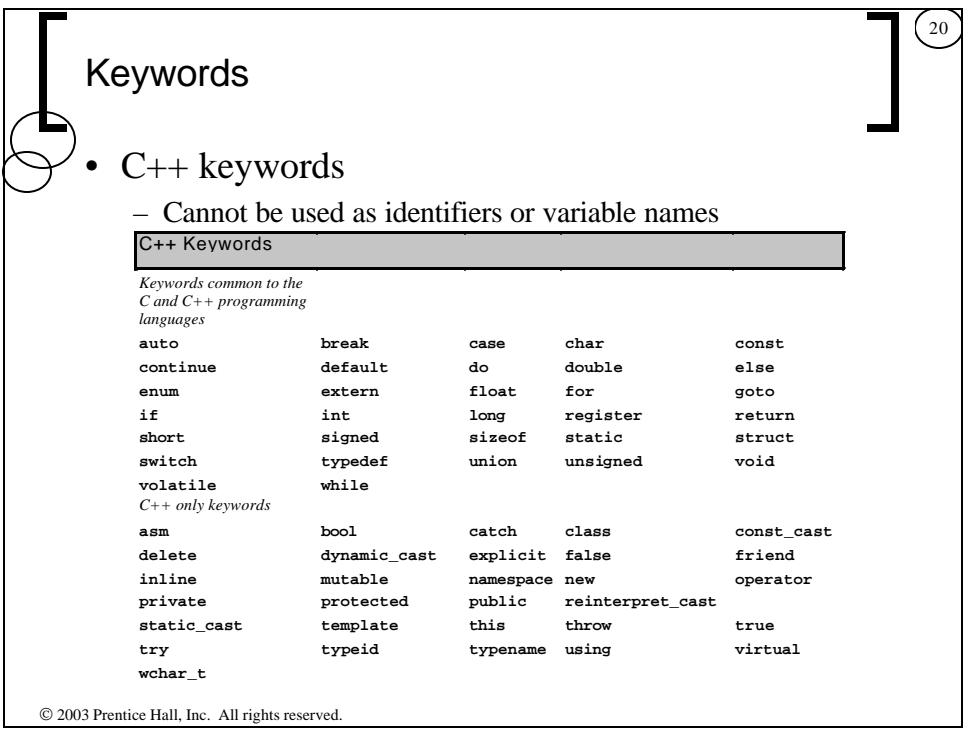

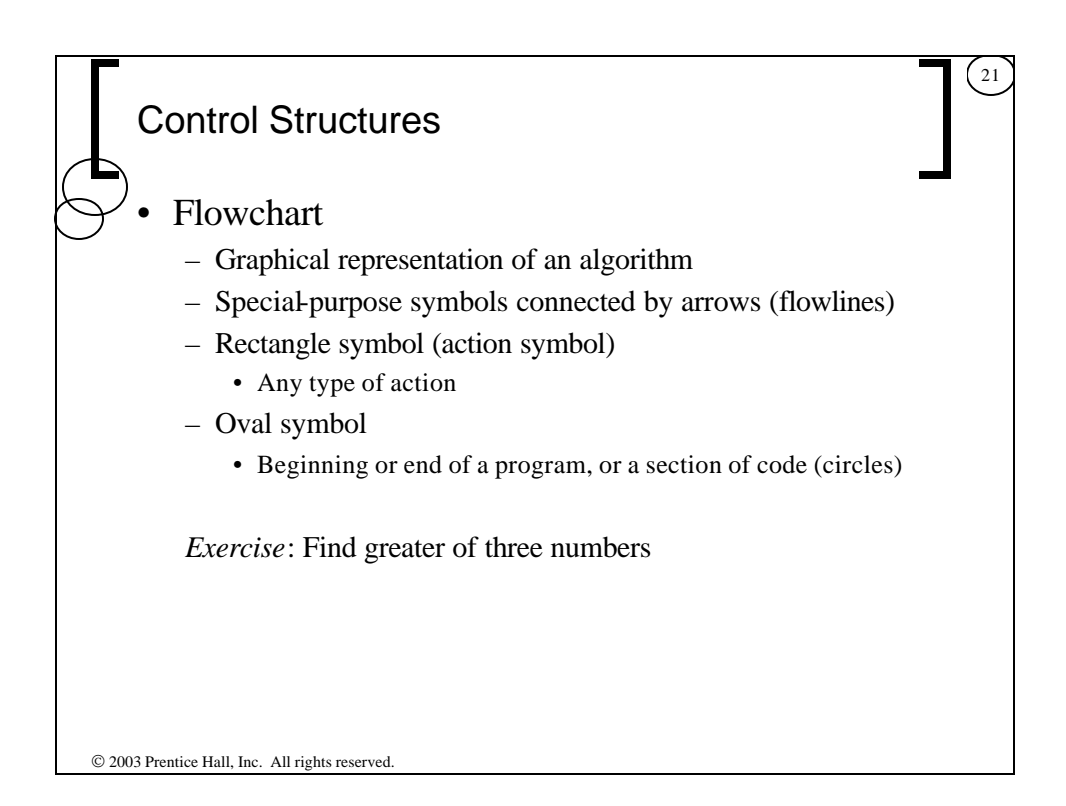

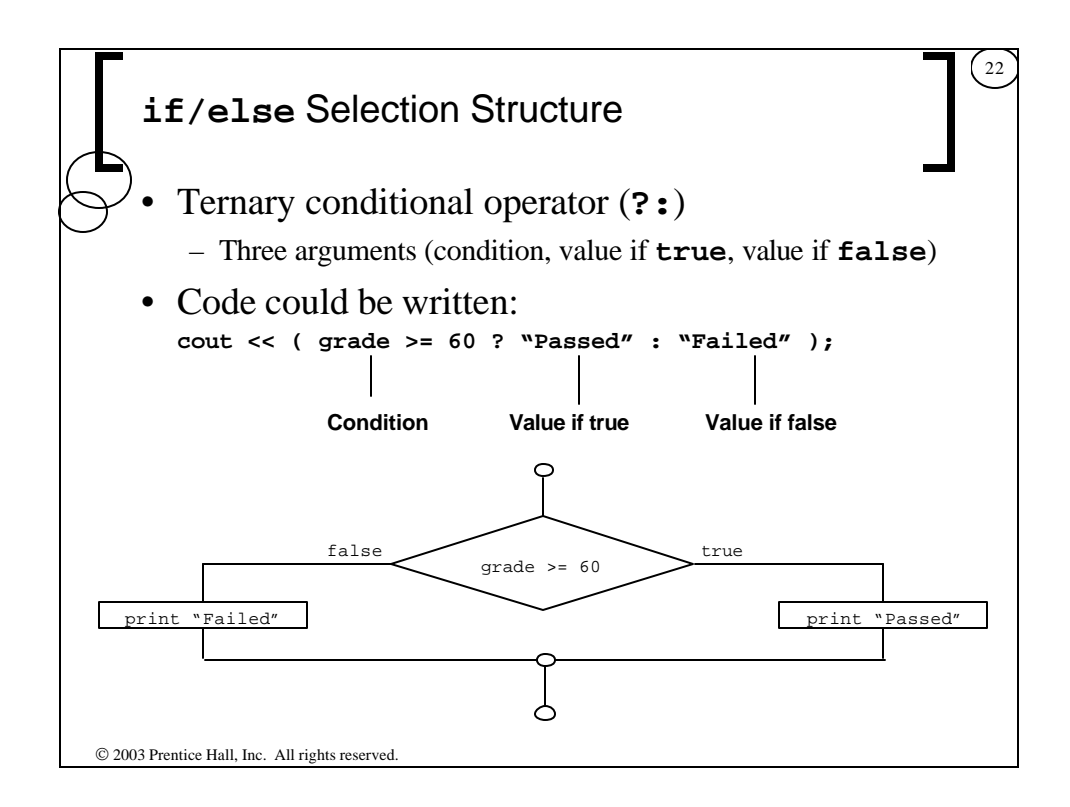

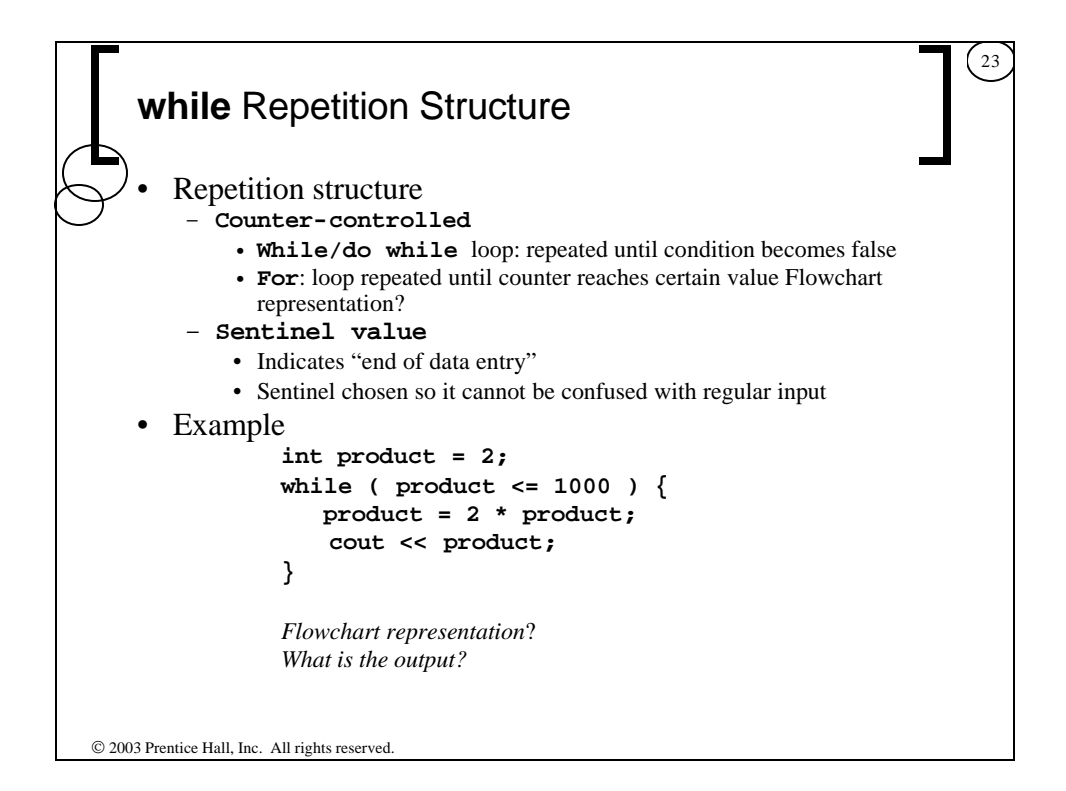

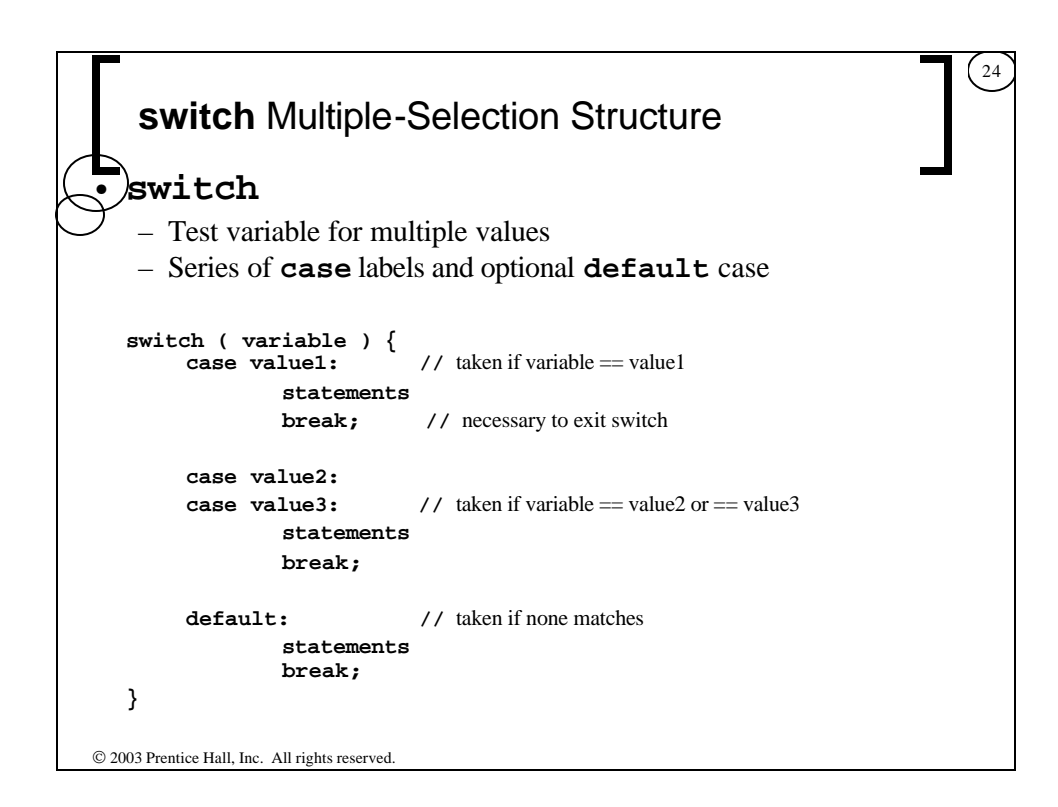

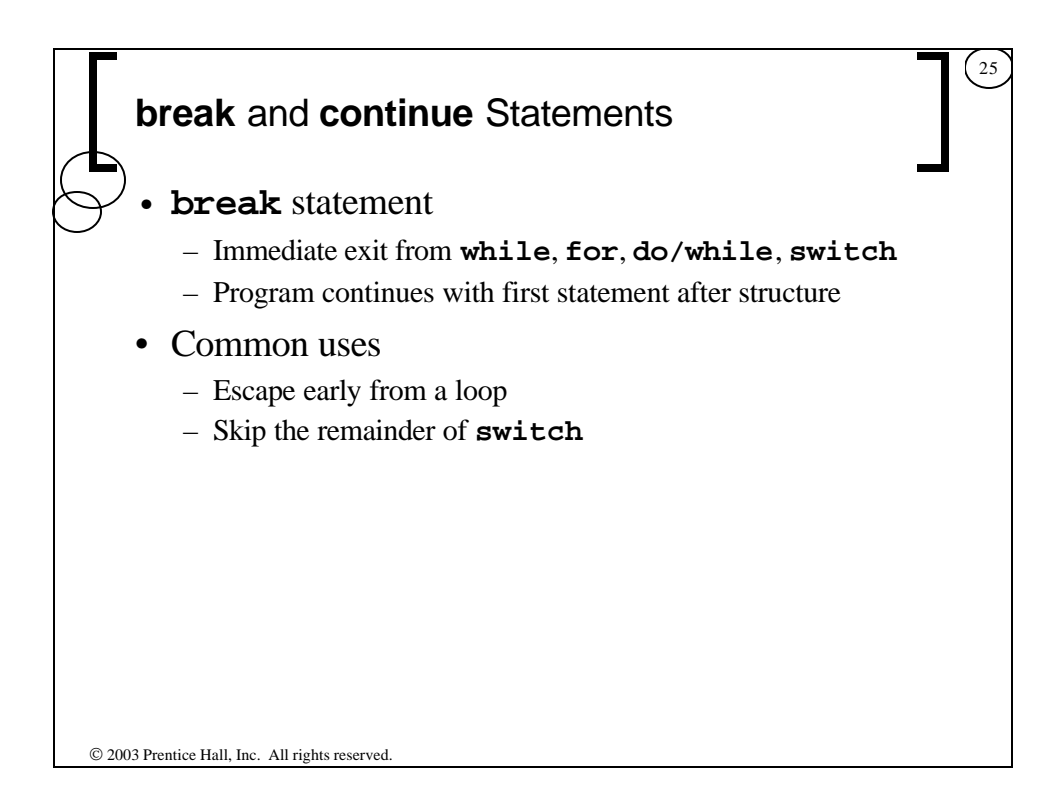

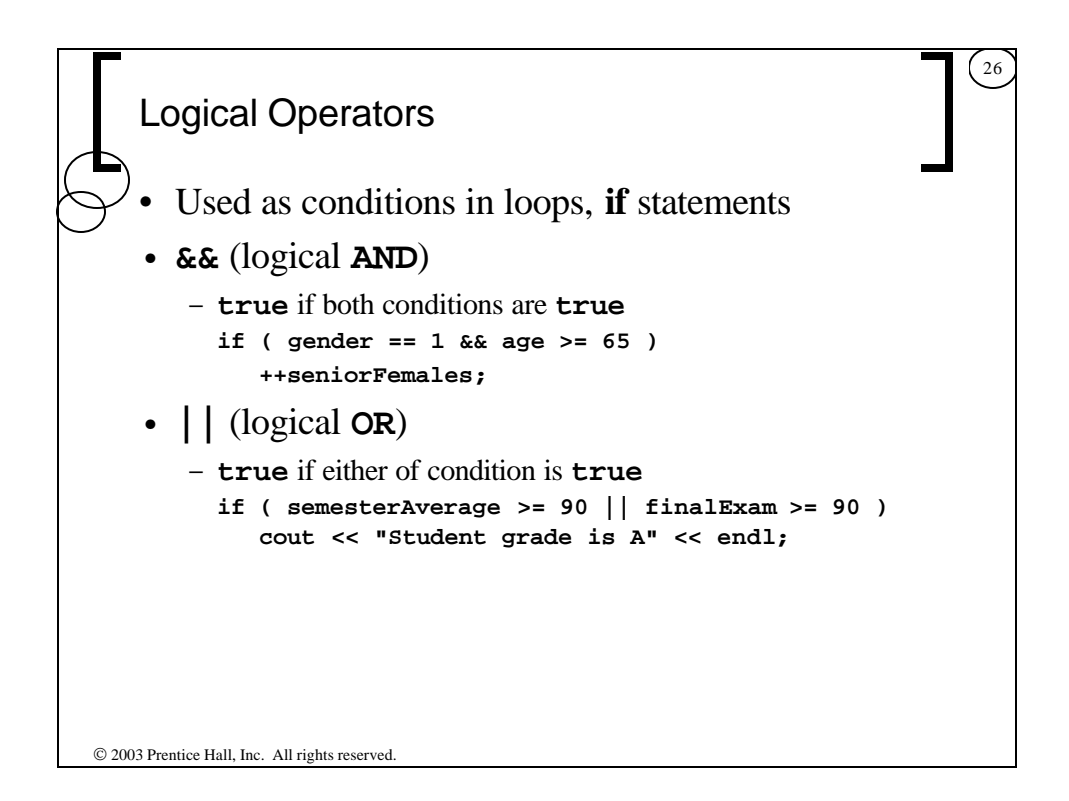

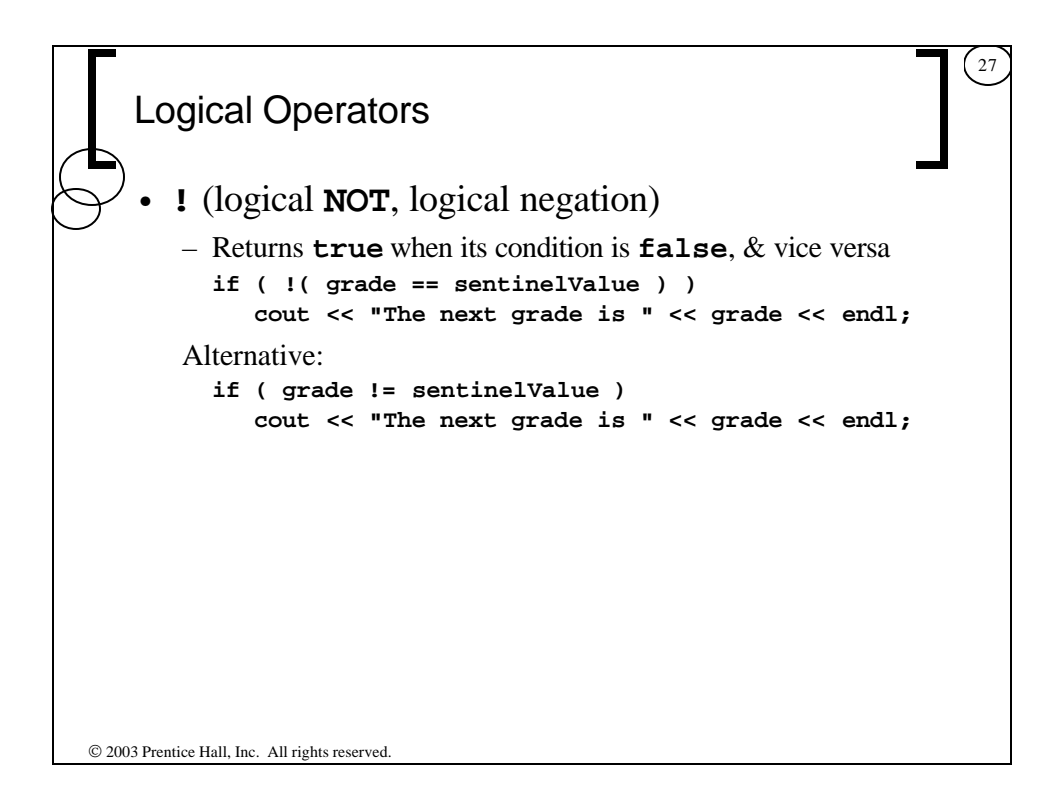

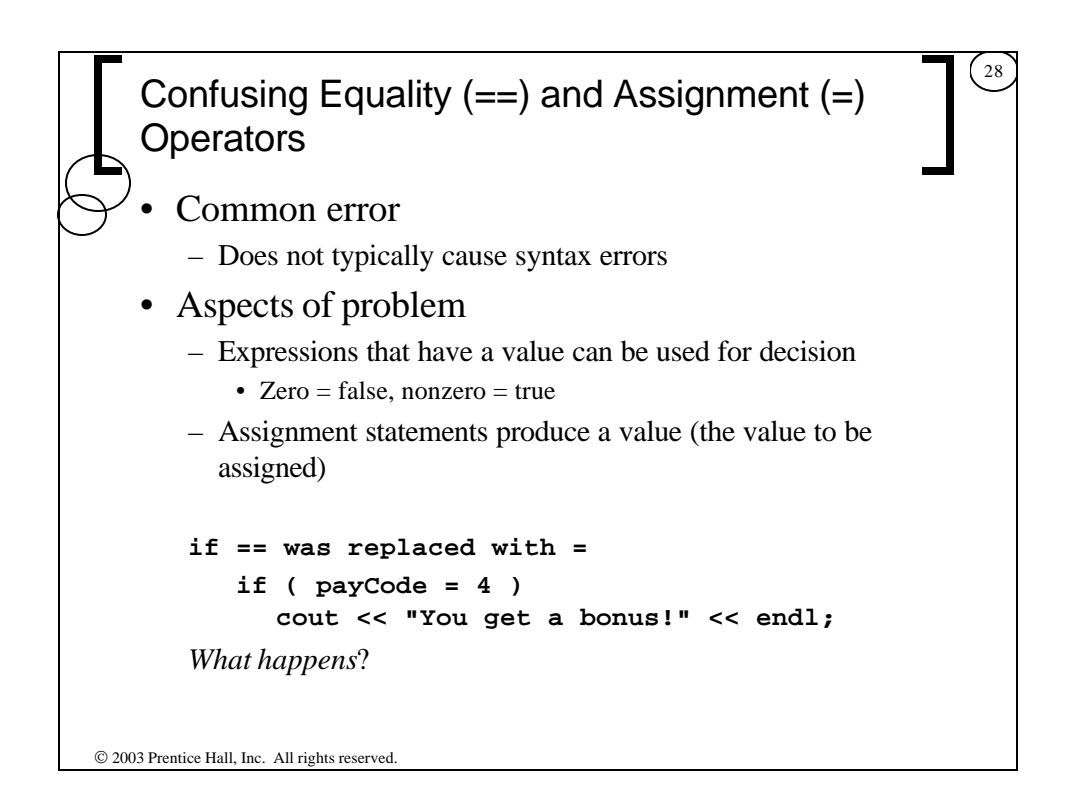

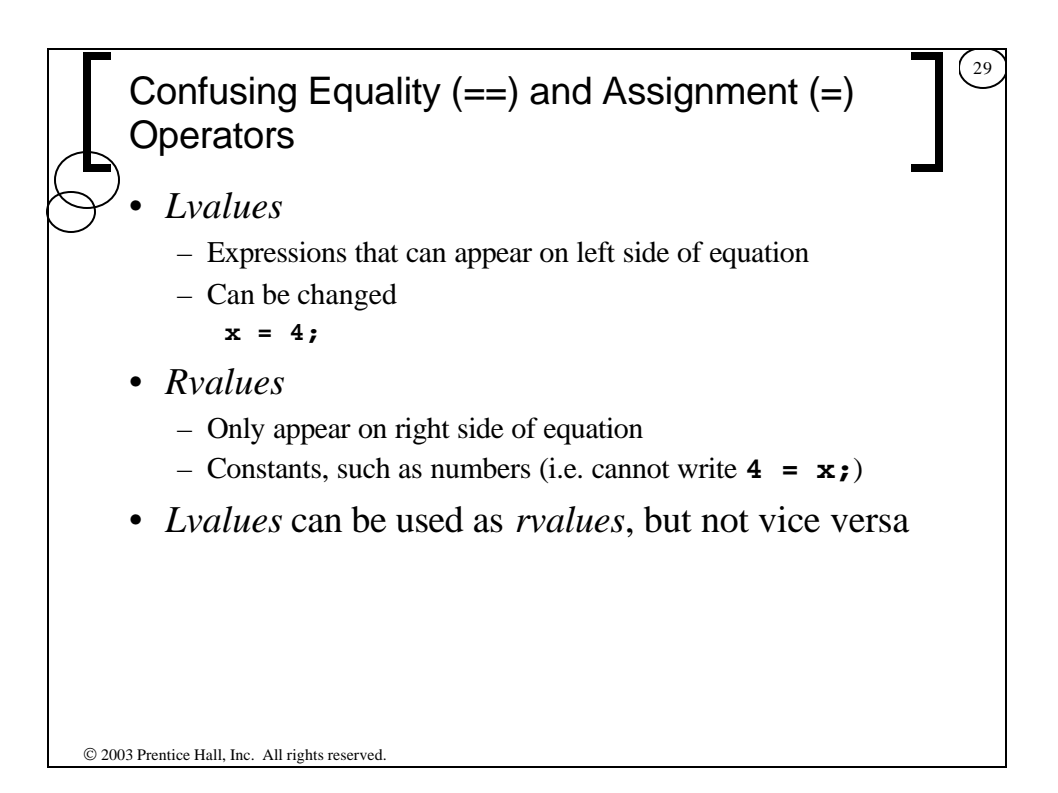

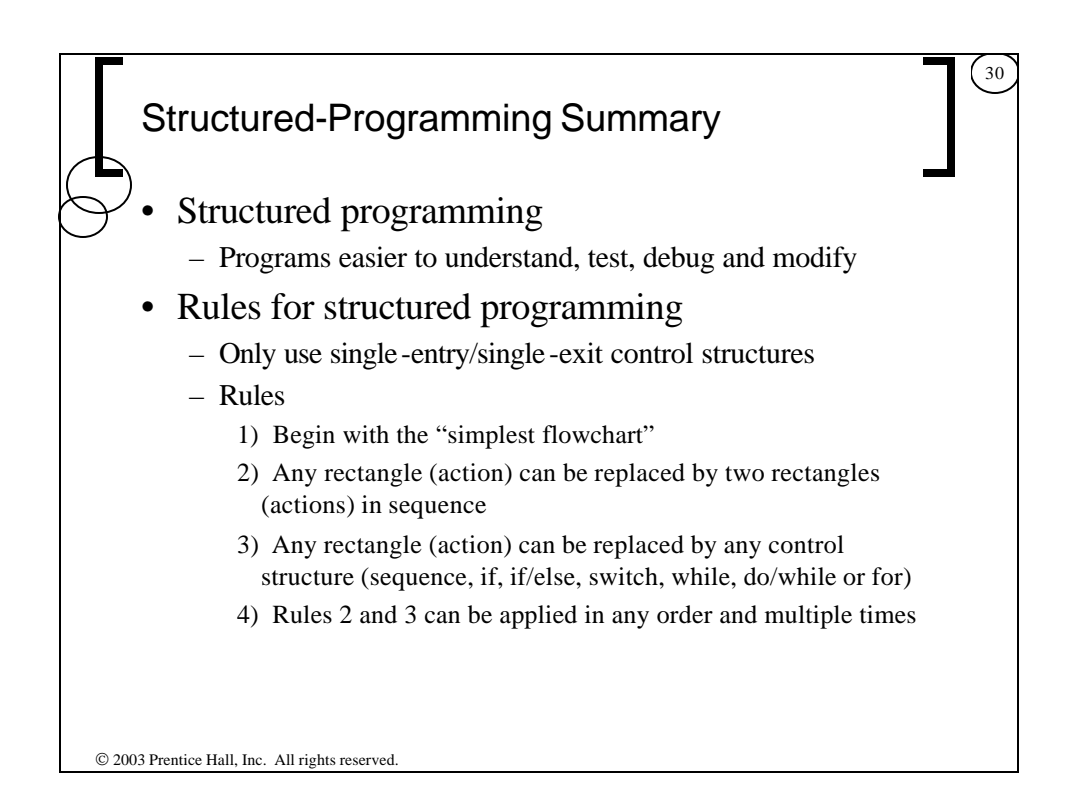

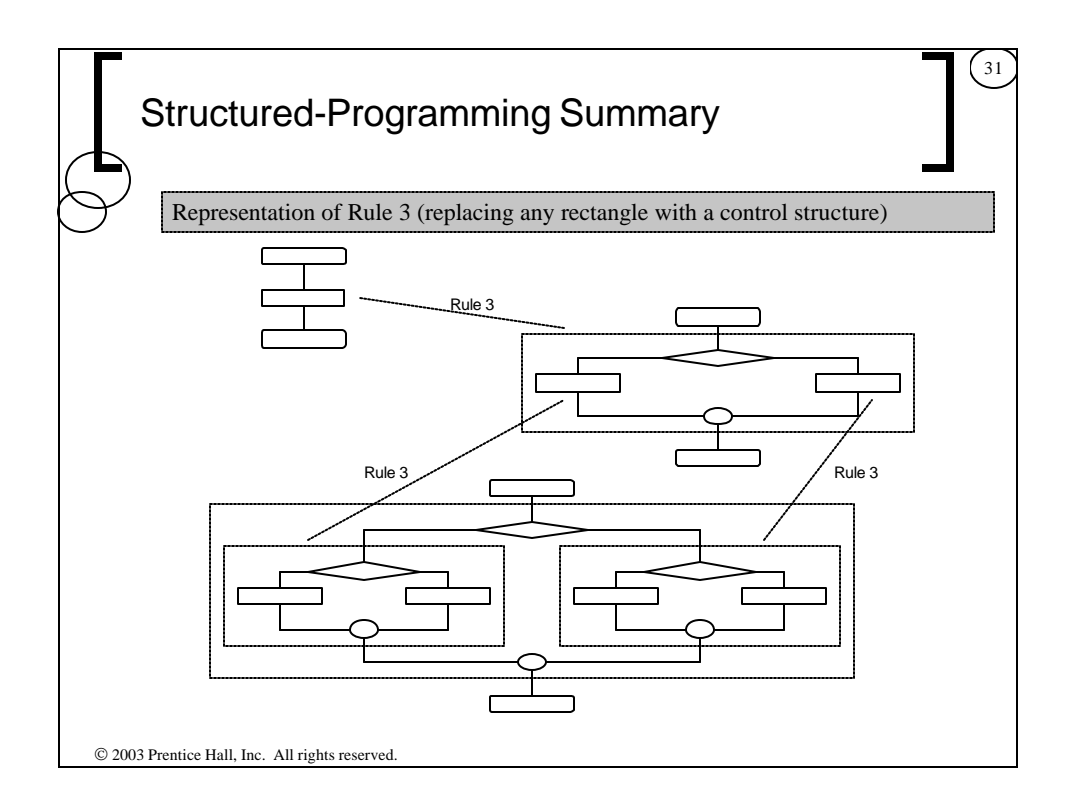

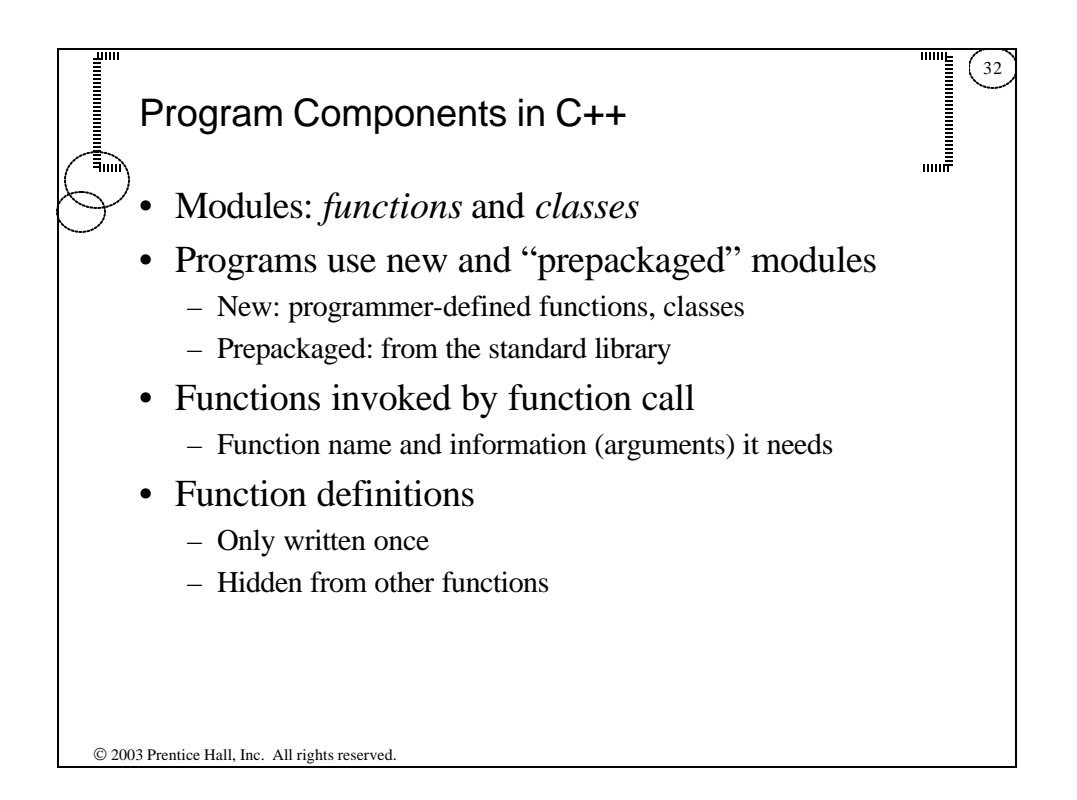